# **Maîtriser Vectorworks Spotlight: Une Introduction Complète**

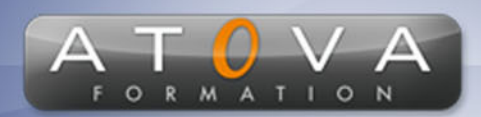

0 811 261 732 Fervice 0,06 €/min

## Déroulé du cours

### **REF : LL4799**

### **Prérequis**

**Connaissances de base en design d'éclairage, scénographie ou architecture événementielle. Aucune expérience préalable de Vectorworks n'est nécessaire.**

#### **Durée 28h**

#### **Profil Animateur**

**Le formateur est un expert en design d'éclairage et scénographie, avec une expérience approfondie dans l'utilisation de Vectorworks Spotlight dans des contextes professionnels. Ayant une connaissance pratique du terrain, il saura guider les stagiaires à travers des exemples concrets et des cas d'usage réels, assurant ainsi une compréhension pratique et approfondie du logiciel.**

#### **Accessibilité**

**Au cours de l'entretien préalable à la formation, nous aborderons la question de l'accessibilité pour les personnes en situation de handicap. Nous nous engageons à faire tout notre possible pour adapter les modalités de la formation en fonction des besoins spécifiques de chaque stagiaire, que ce soit en termes de lieu, de durée, de déroulement ou de supports pédagogiques. Nous sommes déterminés à garantir une expérience de formation inclusive et accessible pour tous.**

#### **Tarifs**

**Tarif centre : à partir de 1920 € HT**

**Tarif sur site : à partir de 3920 € HT**

**Tarif visio : à partir de 2800 € HT**

**Les prix peuvent varier, pour plus de détails, nous vous recommandons de vous rapprocher de l'équipe commerciale.**

#### **Public visé**

**Cette formation est destinée aux professionnels de l'éclairage et de la scénographie, aux techniciens et designers de théâtre, ainsi qu'aux architectes événementiels souhaitant intégrer Vectorworks Spotlight dans leur pratique.**

## **Objectifs de la formation**

**L'objectif de cette formation est de fournir une compréhension exhaustive des fonctionnalités de Vectorworks Spotlight pour concevoir, planifier et présenter des projets d'éclairage et de scénographie.**

#### **Programme**

**La formation couvre de manière exhaustive les fonctionnalités de Vectorworks Spotlight. Elle débute par une introduction à l'interface utilisateur et aux outils de base, permettant aux stagiaires de se familiariser avec le logiciel. Les participants apprendront à créer des plans de sol et des vues en 3D, à utiliser des outils de dessin et de modélisation pour développer des conceptions de scène et d'éclairage.**

**Une attention particulière est accordée à l'utilisation des bibliothèques de symboles, à la gestion des données et à l'importation/exportation de fichiers pour une collaboration efficace. Le cours se penche également sur la création de documents de présentation et de plans techniques, ainsi que sur l'utilisation de la visualisation en temps réel pour des rendus de qualité.**

**L'intégration d'autres logiciels et technologies, tels que le dessin assisté par ordinateur (DAO) et les flux de travail BIM (Building Information Modeling), est également abordée pour offrir une vue complète de l'utilisation professionnelle de Vectorworks Spotlight dans divers contextes de projet.**

# www.jetrouvemaformation.com

## Modalités, lieux, moyens techniques, pédagogiques, et d'encadrement

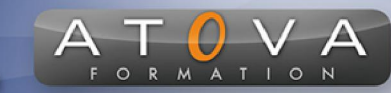

Atova Conseil s'engage à adapter ses formations aux besoins réels du ou des stagiaire(s).

#### Modalités et lieux des stages

Nous proposons de nombreuses formations dont certaines pouvant être réparties en journées sur plusieurs semaines.

- Au centre : dans des salles adaptées pouvant accueillir des personnes à mobilité réduite.
- En entreprise : nous dispensons nos formations sur tout le territoire national (France) mais également en Belgique, Suisse et Luxembourg.
- En distanciel synchrone (FOAD) : le formateur et le stagiaire se connectent via une plateforme de visioconférence et disposent d'un partage d'écran bidirectionnel, d'un système audio intégré à l'application. Cela permet d'effectuer la formation dans les mêmes conditions qu'une formation en présentielle sur site mais s'avère moins éprouvante pour le stagiaire qui peut évoluer dans un environnement connu avec son propre équipement.

#### **Movens techniques**

Lors des formations à distance, le formateur a à sa disposition un ordinateur équipé - accès à un système de visioconférence - Logiciels appropriés - ou équipements particuliers - Une connexion Internet haut débit - Supports de cours au format dématérialisé. Le client s'engage à disposer d'un ordinateur (PC ou Mac), d'une connexion Internet haut débit, un micro casque est conseillé mais pas obligatoire.

Lors des formations en présentiel (en centre), le centre met à la sa disposition du stagiaire tout le matériel de formation nécessaire : Salle de formation équipée -Ordinateur(s)équipé(s) - Logiciels appropriés - ou équipements particuliers - Une connexion Internet haut débit - Supports de cours au format dématérialisé. Pour les formations nécessitant une pratique obligatoire, le centre fournira également l'équipement et l'espace nécessaire.

Lors des formations en présentiel (sur site client), le client met à la disposition du formateur tout le matériel de formation nécessaire (sauf ordinateur du formateur) : Salle de formation équipée - Ordinateur(s)équipé(s) -Logiciels appropriés ou équipements particuliers - Une connexion Internet haut débit - Pour les formations nécessitant une pratique obligatoire, le client fournira l'équipement ou l'espace nécessaire.

#### **Movens pédagogiques**

- Alternance d'exposés, de travaux dirigés et de travaux pratiques.
- Pédagogie inversée et active
- Mise en situation professionnelle et exposée
- Tours de table réguliers.

#### **Moyens d'encadrement**

#### **Administratifs**

- Feuilles de présence signées par les  $\Omega$ apprenants et par le formateur par demi-journée
- d'une attestation Remise de  $\Omega$ présence individuelle
- Appréciation de la formation :
	- Questionnaires d'évaluation de la  $\circ$ satisfaction en fin de formation par les stagiaires
	- Questionnaires d'évaluation de la  $\circ$ satisfaction en fin de formation par les entreprises clientes
	- Questionnaires d'évaluation de la  $\circ$ satisfaction en fin de formation par les formateurs
	- Questionnaire individuel d'évaluation  $\circ$ de l'impact de la formation après 3 mois.

#### Modalités d'évaluation

- Evaluation diagnostique avant l'entrée en formation :
	- Recueil de l'analyse des besoins  $\circ$ adressé lors de la convocation
		- $\circ$ Questionnaire d'auto-évaluation
- formative : Evaluation questionnaire d'auto-évaluation et mise situation  $en$ professionnelles simulées
- **Evaluation certificative**: 3 mises en situation simulées via un ERP